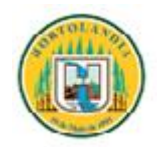

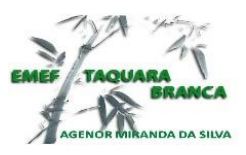

### **PREFEITURA DE HORTOLÂNDIA**

 **EMEF TAQUARA BRANCA AGENOR MIRANDA DA SILVA**

Para os alunos do **7º Ano**. Semana de 20/09 a 01/10/2021.

- **ACOLHIMENTO AOS ALUNOS**
- AVALIAÇÃO BIMESTRAL (PRESENCIAL)
- **ATIVIDADES**

Olá meus queridos, espero que todos estejam passando bem. Saudades de todos.

Nós vimos muitas coisas no estilo Barroco Rococó, agora vamos observar as roupas e o estilo musical. É muito interessante poder observar estilos artísticos tão diferentes do nosso tempo.

As roupas que usavam naquela época eram tambem com muitos detalhes e podemos verificar esses detalhes nas pinturas da época, com muitos laços e flores

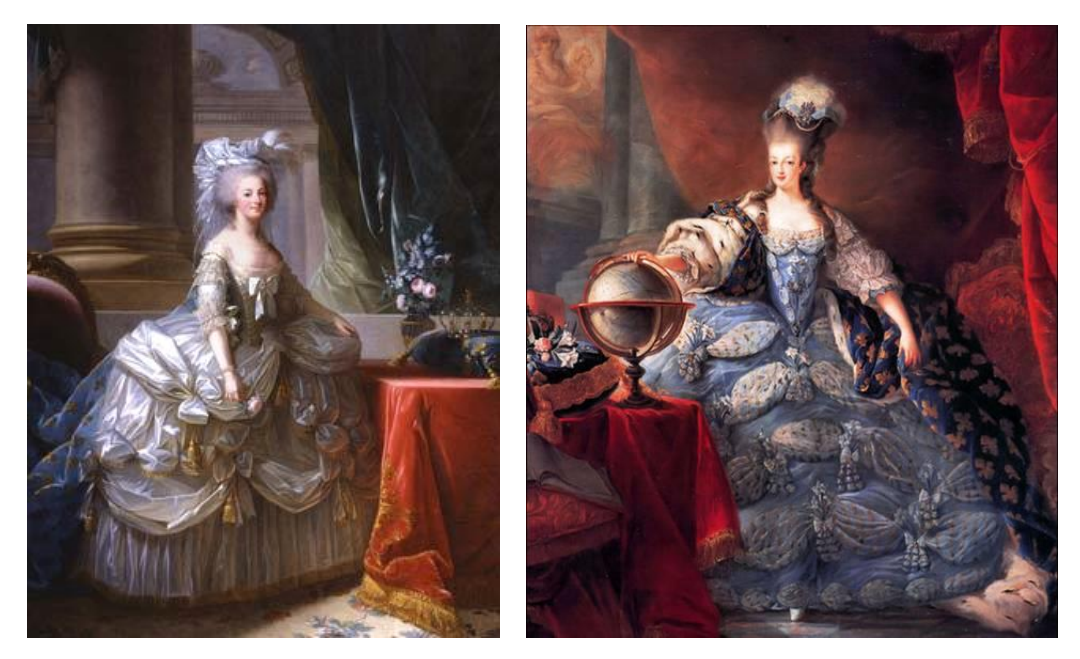

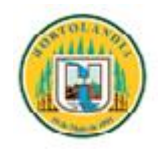

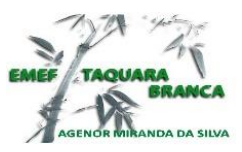

## **PREFEITURA DE HORTOLÂNDIA**

#### **EMEF TAQUARA BRANCA AGENOR MIRANDA DA SILVA**

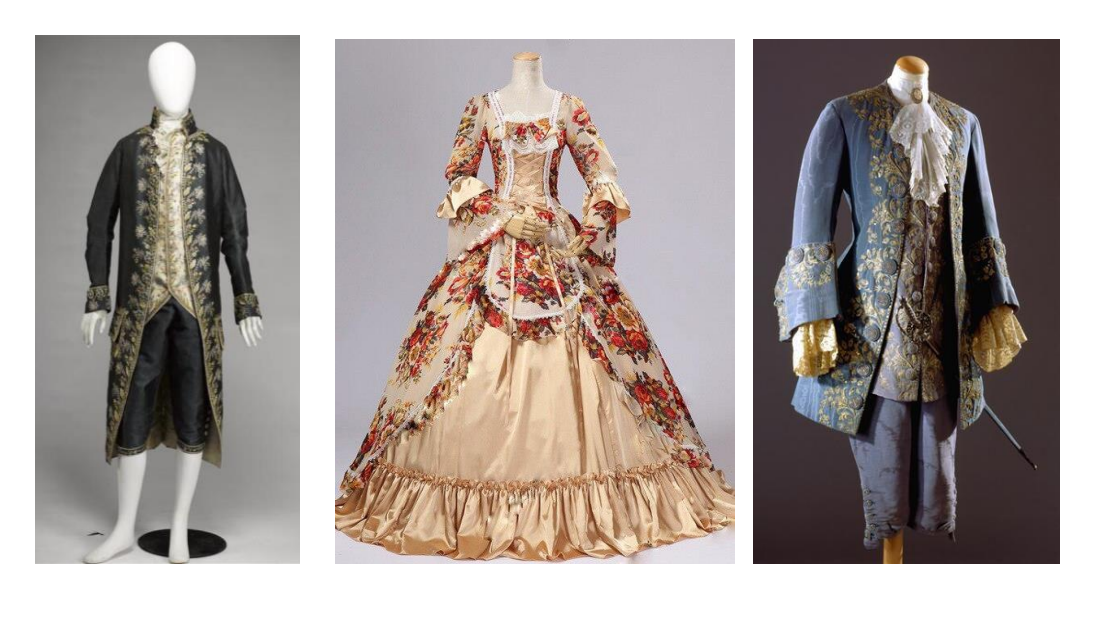

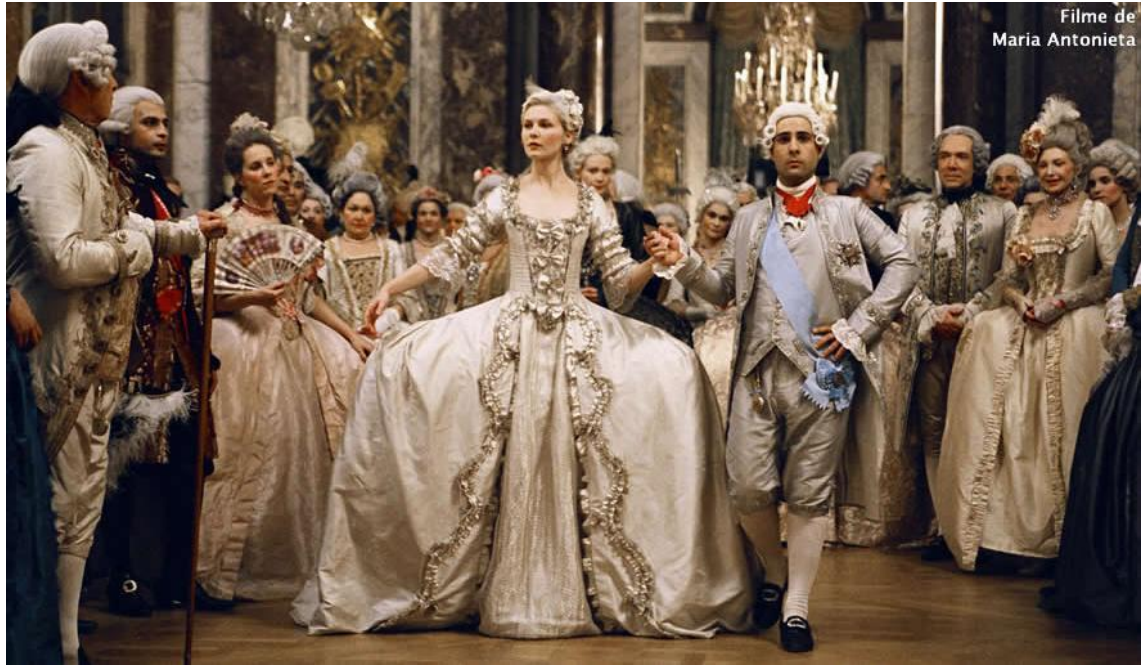

O filme "Maria Antonieta" retrata o estilo artístico da época. Esta imagem acima é uma cena do filme.O interessante é que até nos cabelos, usavam penteados com varios rolinhos curvos

Mas vamos assistir um video no YouTube, que mostra a dança e a musica do estilo Barroco Rococó. Aprecie

<https://www.youtube.com/watch?v=6fa2wZEsRWM>

Aproveitando que pudemos observar o estilo da dança do Barroco Rococó, vamos observar os estilos de danças classica e moderna. É interessante poder observar estilos artísticos diferentes e criar o nosso proprio gosto.

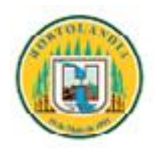

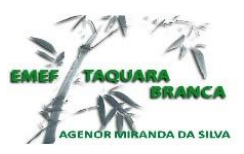

# **PREFEITURA DE HORTOLÂNDIA**

 **EMEF TAQUARA BRANCA AGENOR MIRANDA DA SILVA**

Veja estes vídeos abaixo sobre estilos de danças:

1=<https://www.youtube.com/watch?v=UeE6epm6vQ0>

Balé Clássico.

2=<https://www.youtube.com/watch?v=TRXYQhjlWho>

Dança moderna por grupo de jovens

### **1=Atividade:**

Faça uma pesquisa no Google sobre:

- 1- O que é Dança Classica?
- 2- O que é Dança Moderna ?
- 3- Qual a diferença entre elas.

Faça as anotações em seu caderno de artes.

**2=Atividade:** Crie desenhos de roupas ao estilo Rococó, ouça a musica e se inspire na melodia para fazer seus desenhos. Agora é sua vez de criar.

Depois de tudo pronto, tire foto e envie no meu Whatzapp particular. Sua nota de bimestre dependerá de você enviar a foto da atividade pronta para mim.

Beijos com saudades.

Prof. Marilena